**Завдання 1.** Заповнити таблицю, використовуючи різні пошукові ситеми

- Google [\(https://www.google.com/\)](https://www.google.com/)
- Microsoft Bing [\(https://www.bing.com/\)](https://www.bing.com/)
- DuckDuckGo [\(https://duckduckgo.com/\)](https://duckduckgo.com/) приватний пошук без стеження
- Meta.ua [\(https://meta.ua/uk/\)](https://meta.ua/uk/) український пошук
- Ukr.net [\(https://www.ukr.net/\)](https://www.ukr.net/) український пошук

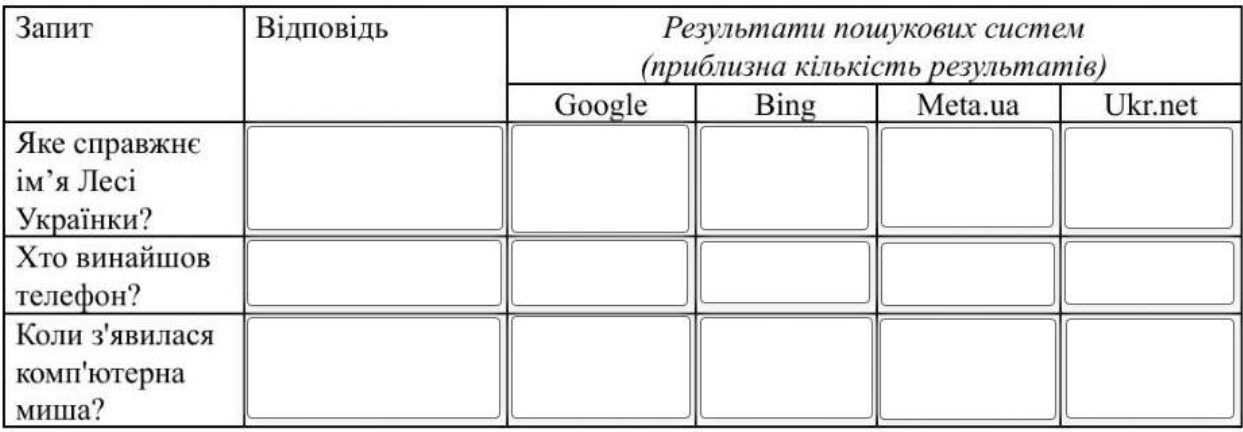

**Завдання 2.** Знайдіть лексичне значення слів «байрак», «обценьки», «криця» в онлайн словнику www.slovnyk.ua.

**Завдання 3.** Дізнайтеся, скільки осіб проживало в Бразилії у 1967 році. Покажіть скрін відповіді та запишіть адресу сайту, де знайшли її .

Завдання 4. Визначити, скільки раз отримував "Золотий м'яч" Олег Блохін. Покажіть скрін відповіді та запишіть адресу сайту, де знайшли її .

**Завдання 5.** Знайдіть зображення Сфінкса. Прикріпіть фото та запишіть адресу сайту, де знайшли його.

**Завдання 6.** Знайдіть і не менше 5 українських пошукових серверів, вказавши назву сайту та URL-адресу.

**Завдання 7.** Знайдіть і запишіть в зошит не менше 5 сайтів українських медіа, вказавши назву сайту та URL-адресу.

**Завдання 8.** Відшукайте та збережіть на комп'ютер електронний варіант Конституції України. (В звіті покажіть скрін).

**Завдання 9.** Відшукайте офіційні сайти:

- Українського центру оцінювання якості освіти;
- Міністерства освіти і науки України.

**Завдання 10.** Користуючись ресурсом відкритої енциклопедії uk.wikipedia.org відшукакйте інформацію про наступні терміни:

- WWW
- WAP
- $\bullet$  ICQ

**Завдання 11.** Користуючись ресурсом formula.co.ua, знайдіть площу трикутника зі сторонами 13, 12 та 20 см.

**Завдання 12.** Вибрати два із запропонованих нижче інтернет-медіа (одне іноземне, одне вітчизняне), знайти в інтернет-архіві [\(http://web.archive.org\)](http://web.archive.org/) всі його сторінки, починаючи з найдавніших. Зробити вибірку від початку до наших днів – приклади сторінок з інтервалом у кілька років. Порівняти, проаналізувати зміни, підготувати аналіз, спираючись на письмові тези та ілюструючи розповідь скріншотами.

Іноземні медіа для аналізу: «Chicago Tribune», «USA Today», «The New York Times», «The Washington Post», «The Boston Globe», «Chicago Tribune», «Le Monde», «The Guardian», «The Economist», «Der Spiegel», «The Jerusalem Post»

Українські медіа для аналізу: «Дзеркало тижня» (mirror.kiev.ua, zerkalonedeli.com, https://dt.ua/), «День» (day.kiev.ua), «Українська правда» (http://www.pravda.com.ua/), Сайт «1+1» (1plus1.net) , «UAToday» (uatoday.net; спочатку - uatoday.kiev.ua), «Поступ» (postup.brama.com), Сайт телекомпанії «TONIS»

**Завдання 13.** Переробити 5 заголовків з друкованої газети для публікації їх в інтернеті. Подавати заголовки у вигляді ДО і ПІСЛЯ. При виконанні завдання зважати на правила та рекомендації до написання заголовків для інтернет-медіа.